# **polyhedron** *Release 0.0.1*

**Shankar Kulumani**

**Dec 20, 2018**

## INSTALLATION

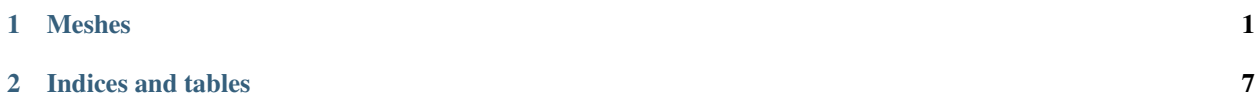

## CHAPTER 1

## Meshes

<span id="page-4-1"></span><span id="page-4-0"></span>This module provides a MeshData class for defining a Surface\_Mesh and performing related operations.

#### **class MeshData**

Class to hold a polyhedron mesh.

This is a wrapper of the Surface\_mesh from CGAL and is the foundation used for the asteroid polyhedron potential model.

Author Shankar Kulumani

Version 28 October 2018

#### **Public Functions**

void **update\_mesh**(**const** Eigen::Ref<**const** Eigen::MatrixXd> &*V*, **const** Eigen::Ref<**const** Eigen::MatrixXi> &*F*)

Completely update the mesh with new vertices and faces. This will also completely regenerate the mesh properties

#### Return void

Author Shankar Kulumani

Version 9 June 2018

#### Parameters

- V: Eigen matrix with the vertices
- F: Eigen matrix with teh faces

**build\_edge\_factor**(**const** Eigen::Ref<**const** Eigen::Vector3d> &*pos*) Build the per edge factor L for the polyhedron potential model

Return bool Success if true

<span id="page-5-0"></span>Author Shankar Kulumani

Version 28 October 2018

#### **Parameters**

- pos: Position of test point
- **build\_face\_factor**(**const** Eigen::Ref<**const** Eigen::Vector3d> &*pos*) Build the per face factor w for the polyhedron potential model

Return bool success if true

Author Shankar Kulumani

Version 28 October 2018

#### **Parameters**

• pos: Position of test point

#### **get\_verts**(void) **const**

Return the vertices of the mesh as an Eigen array

Return vertices Eigen arrays for the mesh nx3

Author Shankar Kulumani

Version 28 October 2018

Eigen::Matrix<int, Eigen::Dynamic, 3> **get\_faces**(void) **const** Return the faces of the mesh as an eigen array

Return faces Eigen array for the faces of the mesh nx3

Author Shankar Kulumani

Version 28 October 2018

#### std::size\_t **number\_of\_vertices**(void) **const** Return the number of vertices of the mesh

Return num\_vert Return the number of vertices

Author Shankar Kulumani

Version 28 October 2018

#### std::size\_t **number\_of\_edges**(void) **const** Return number of edges of the mesh

Return num\_edge Number of edges

Author Shankar Kulumani

Version 28 October 2018

#### std::size\_t **number\_of\_faces**(void) **const** Return number of faces of the mesh

<span id="page-6-0"></span>Return num face Number of faces

Author Shankar Kulumani

Version 28 October 2018

std::size\_t **number\_of\_halfedges**(void) **const** Return number of halfedges of the mesh

Return num\_half Number of halfedges

Author Shankar Kulumani

Version 28 October 2018

#### Mesh::Vertex\_range **vertices**(void) **const** Return vertex range for iteration

Return Vertex\_range Range of vertices of the mesh

Author Shankar Kulumani

Version 28 October 2018

#### Mesh::Face\_range **faces**(void) **const** Return face range for iteration

Return Face\_range Range of faces of the mesh

Author Shankar Kulumani

Version 28 October 2018

#### Mesh::Edge\_range **edges**(void) **const** Return edge range for iteration

Return Edge\_range Range of edges of the mesh

Author Shankar Kulumani

Version 28 October 2018

#### Mesh::Halfedge\_range **halfedges**(void) **const** Return halfedge range for iteration

Return Halfedge\_range Range of halfedges of the mesh

Author Shankar Kulumani

Version 28 October 2018

bool **refine\_faces**(**const** std::vector<Face\_index> &*face\_vec*, std::vector<Face\_index> &*new\_faces*, std::vector<Vertex\_index> &*new\_vertices*, **const** int &*den* $sity = 4.0$ 

Given a set of faces, this will refine them by adding new faces/ vertices within them. The new faces and vertices are returned. The surface mesh member variable is updated.

This tends to make a very craggly shape. Better to use remesh instead

<span id="page-7-0"></span>Return new faces Vector of new faces

**Return** new vertices Vector of new vertices

Author Shankar Kulumani

Version 10 June 2018

#### **Parameters**

- face vec: Vector of faces to refine
- density: integer defining the density control factor

**remesh\_faces**(**const** std::vector<Face\_index> &*face\_vec*, **const** double &*target\_edge\_length*, **const** int &*number\_of\_iterations* = 3) Perform isotropic remeshing of the desired faces of the mesh.

Return bool True if success

Author Shankar Kulumani

Version 28 October 2018

#### **Parameters**

- face vec: Vector of faces to remesh
- target\_edge\_length: Target length of the new edges
- number\_of\_iterations: Iterations for isotropic\_remeshing

std::vector<Face\_index> **faces\_in\_fov**(**const** Eigen::Ref<**const** Eigen::Vector3d> &*pos*, **const**

double  $&max fov = 0.52$ ) Find the faces that are within a FOV of the current position

Return face\_vec Vector of face indices

Author Shankar Kulumani

Version 11 June 2018

#### **Parameters**

• pos: Position of spacecraft in the asteroid fixed frame

std::vector<Face\_index> **vertices\_in\_fov**(**const** Eigen::Ref<**const** Eigen::Vector3d> &*pos*, **const** double  $\&$ *max*  $fov = 0.52$ )

Find the vertices that are within a FOV of the current position

Return vertex vec Vector of vertex indices

Author Shankar Kulumani

Version 28 October 2018

#### **Parameters**

• pos: Position of spacecraft in the asteroid fixed frame

#### <span id="page-8-0"></span>Eigen::Matrix<double, Eigen::Dynamic, 3> **refine\_faces\_in\_view**(**const** Eigen::Ref<**const** Eigen::Vector3d> &*pos*, **const** double &*max\_fov* =  $0.52)$

Use the refinement function for the faces within a certain angle of the position

Return Face\_centers get the center of the new faces in view

Author Shankar Kulumani

Version 28 October 2018

#### **Parameters**

- pos: Eigen vector for position
- max\_fov: Maximum cosine(angle) for faces to refine

bool **remesh\_faces\_in\_view**(**const** Eigen::Ref<**const** Eigen::Vector3d> &*pos*, **const** double  $\&max_fov = 0.52$ , const double  $\&edge$ *edge\_length* = 0.01) Use isotropic remeshing to remesh the faces that are in view of the point

Return bool Success if true

Author Shankar Kulumani

Version 28 October 2018

#### **Parameters**

- pos: Position vector
- max\_fov: Field of view to use to compute the faces in view
- edge\_length: Target edge length for the new faces

#### **template** <**typename** Index>

Eigen::RowVector3d **get\_vertex**(**const** Index &*index*) **const** Get the desired vertex given an index

Return vertex Eigen array of the specific vertex

Author Shankar Kulumani

Version 28 October 2018

#### **Parameters**

- Index: Index of vertex to get
- bool **set\_vertex**(**const** Vertex\_index &*vd*, **const** Eigen::Ref<**const** Eigen::Vector3d> &*vec*) Update the position of a single vertex and recompute the affected mesh properties
	- Return bool True if good

Author Shankar Kulumani

Version 9 June 2018

#### **Parameters**

- vd: Vertex index to modify
- vec: Eigen vector of the new vertex position

#### <span id="page-9-0"></span>**template** <**typename** Index>

Eigen::RowVector3i **get\_face\_vertices**(**const** Index &*index*) **const** Get the vertex indecies of all vertices in the face

Return row a row vector of indices

Author Shankar Kulumani

Version 6 June 2018

#### Parameters

• index: A face index (basically an integer)

#### Eigen::VectorXd **get\_all\_face\_area**(void) **const** Get the area of each face of the mesh

Return Vector of all face areas

Author Shankar Kulumani

Version 12 June 2018

#### **Parameters**

• void: none

#### **Public Members**

Mesh **surface\_mesh** Surface\_mesh object

# CHAPTER 2

Indices and tables

- <span id="page-10-0"></span>• genindex
- modindex
- search

## Index

### M

```
MeshData (C++ class), 1
MeshData::build_edge_factor (C++ function),
        1
MeshData::build_face_factor (C++ function),
       2}MeshData::edges (C++ function), 3
MeshData::faces (C++ function), 3
MeshData::faces_in_fov (C++ function), 4
MeshData::get_all_face_area (C++ function),
       6
MeshData::get_face_vertices (C++ function),
       6
MeshData::get_faces (C++ function), 2
MeshData::get_vertex (C++ function), 5
MeshData::get_verts (C++ function), 2
MeshData::halfedges (C++ function), 3
MeshData::number_of_edges (C++ function), 2
MeshData::number_of_faces (C++ function), 2
MeshData::number_of_halfedges (C++ func-
       tion), 3
MeshData::number_of_vertices (C++ func-
       tion), 2
MeshData::refine_faces (C++ function), 3
MeshData::refine_faces_in_view (C++ func-
       tion), 4
MeshData::remesh_faces (C++ function), 4
MeshData::remesh_faces_in_view (C++ func-
       tion), 5
MeshData::set_vertex (C++ function), 5
MeshData::surface_mesh (C++ member), 6
MeshData::update_mesh (C++ function), 1
MeshData::vertices (C++ function), 3
MeshData::vertices_in_fov (C++ function), 4
```